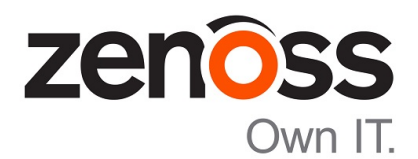

# Zenoss Core Release Notes

Release 5.2.4

Zenoss, Inc.

www.zenoss.com

# Zenoss Core Release Notes

Copyright © 2017 Zenoss, Inc. All rights reserved.

Zenoss and the Zenoss logo are trademarks or registered trademarks of Zenoss, Inc., in the United States and other countries. All other trademarks, logos, and service marks are the property of Zenoss or other third parties. Use of these marks is prohibited without the express written consent of Zenoss, Inc., or the third-party owner.

Amazon Web Services, AWS, and EC2 are trademarks of Amazon.com, Inc. or its affiliates in the United States and/or other countries.

Flash is a registered trademark of Adobe Systems Incorporated.

Oracle, the Oracle logo, Java, and MySQL are registered trademarks of the Oracle Corporation and/or its affiliates.

Linux is a registered trademark of Linus Torvalds.

RabbitMQ is a trademark of Pivotal Software, Inc.

SNMP Informant is a trademark of Garth K. Williams (Informant Systems, Inc.).

Sybase is a registered trademark of Sybase, Inc.

Tomcat is a trademark of the Apache Software Foundation.

VMware is a registered trademark or trademark of VMware, Inc. in the United States and/or other jurisdictions.

Windows is a registered trademark of Microsoft Corporation in the United States and other countries.

All other companies and products mentioned are trademarks and property of their respective owners.

Part Number: 1001.17.122

Zenoss, Inc. 11305 Four Points Drive Bldg 1 - Suite 300 Austin, Texas 78726

# **About this document**

*Zenoss Core Release Notes* contains important information about minor and micro releases of Zenoss Core.

For information about Control Center, refer to the *Control Center Release Notes*.

This document provides information about the following releases of Zenoss Core:

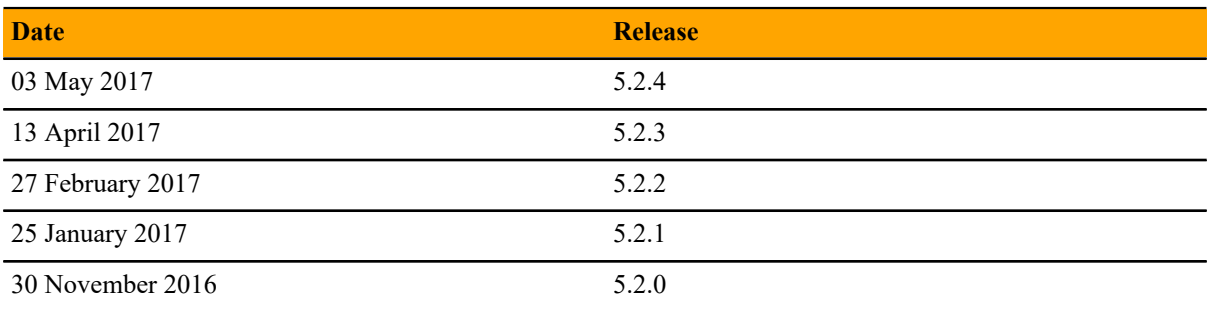

# **Supported clients and browsers**

The client operating systems and web browser combinations supported in this release.

- All browsers must have Adobe® Flash® Player 11 or a more recent version installed.
- Compatibility mode is not supported in Internet Explorer.

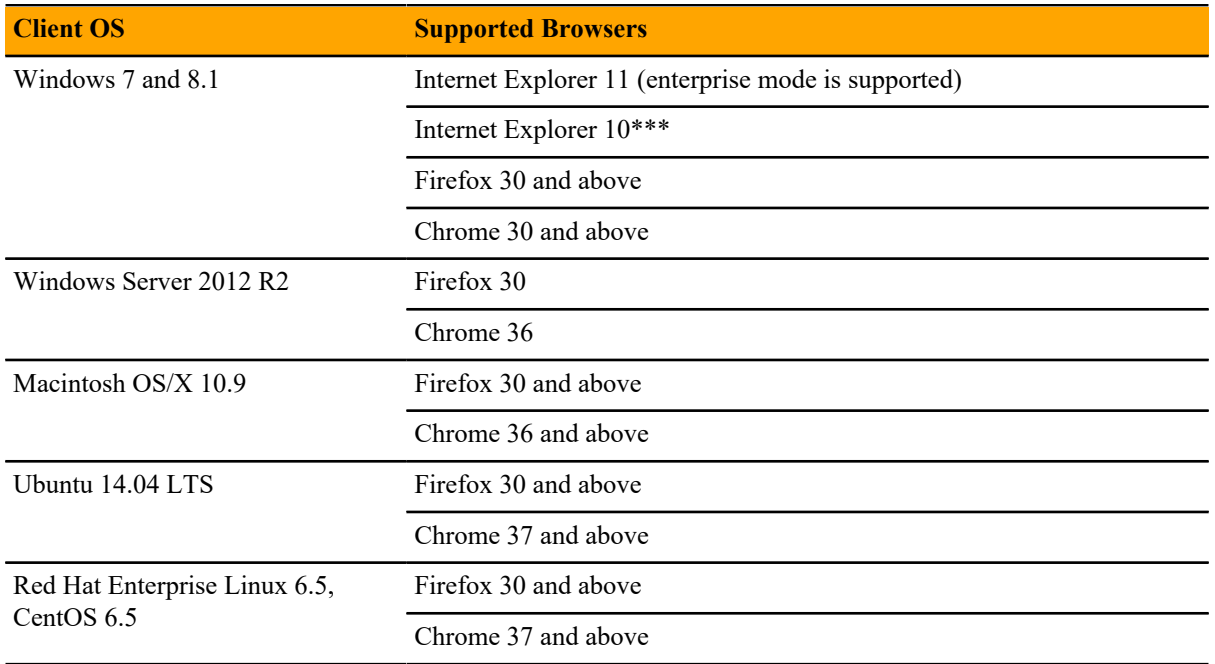

\*\*\* Internet Explorer 10 support will be withdrawn beginning with the next feature release of Zenoss Core.

# **Supported operating environments**

#### **Zenoss Core, Control Center, and operating systems**

The following table identifies the supported combinations of Zenoss Core, Control Center, and operating system releases.

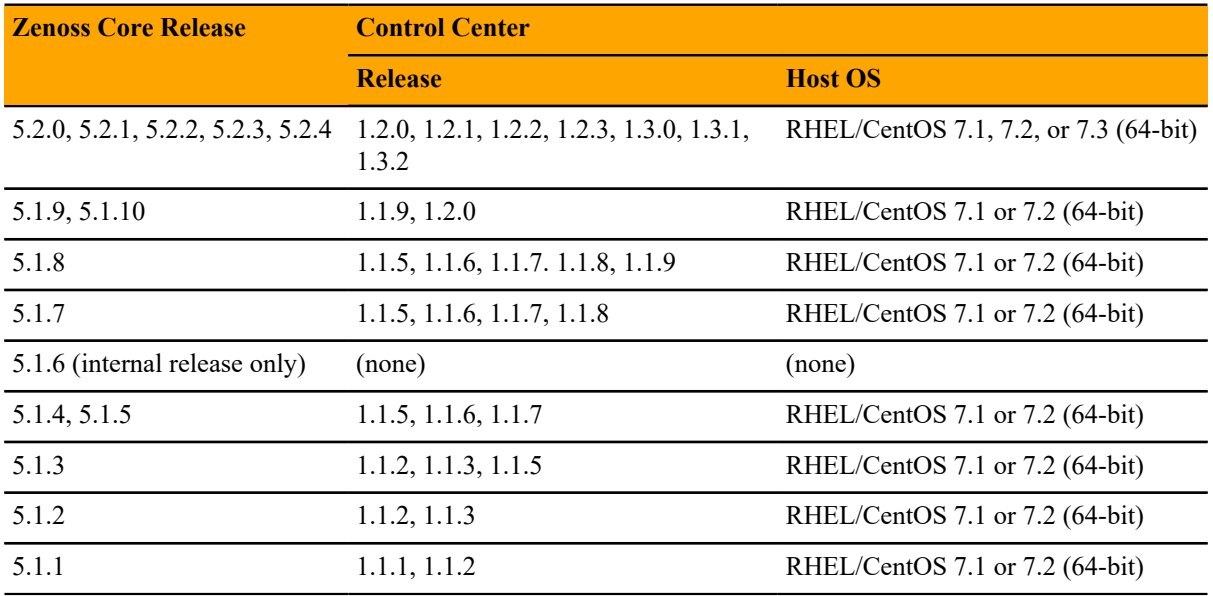

# **Zenoss Core 5.2.4 1**

# **New features**

No new features in this release.

## **Fixed issues**

#### **Table 1: Release 5.2.4**

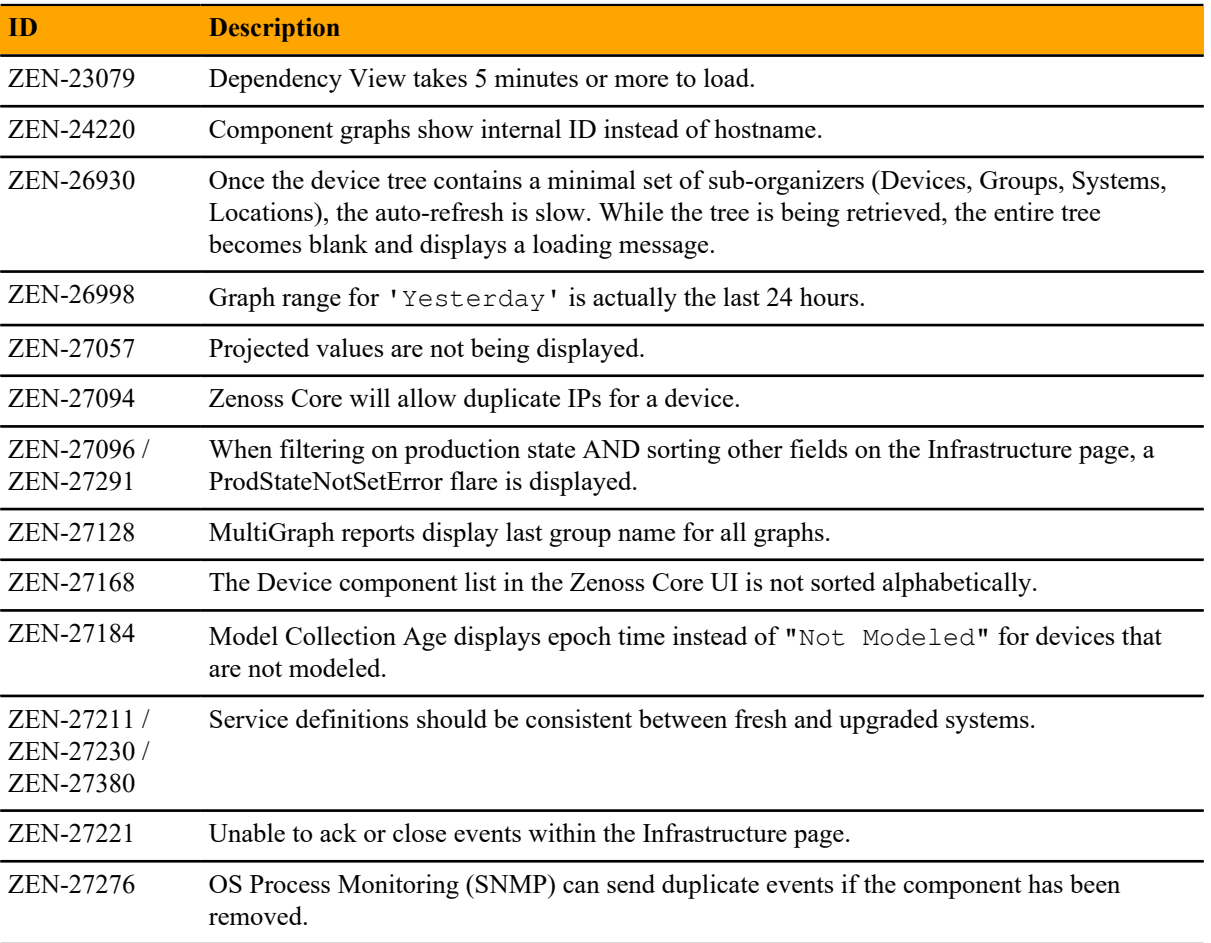

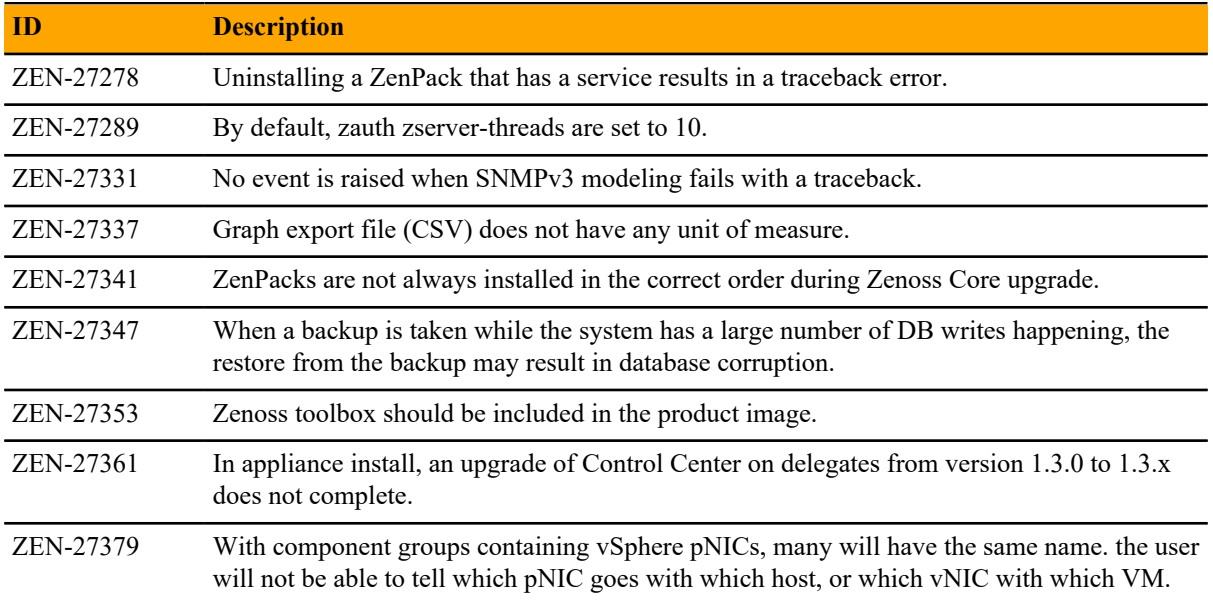

# **ZenPacks**

This release of Zenoss Core provides ZenPacks at the current version listed in the following table. For more information about ZenPacks, see https://www.zenoss.com/product/zenpacks.

#### **Table 2: Release 5.2.4**

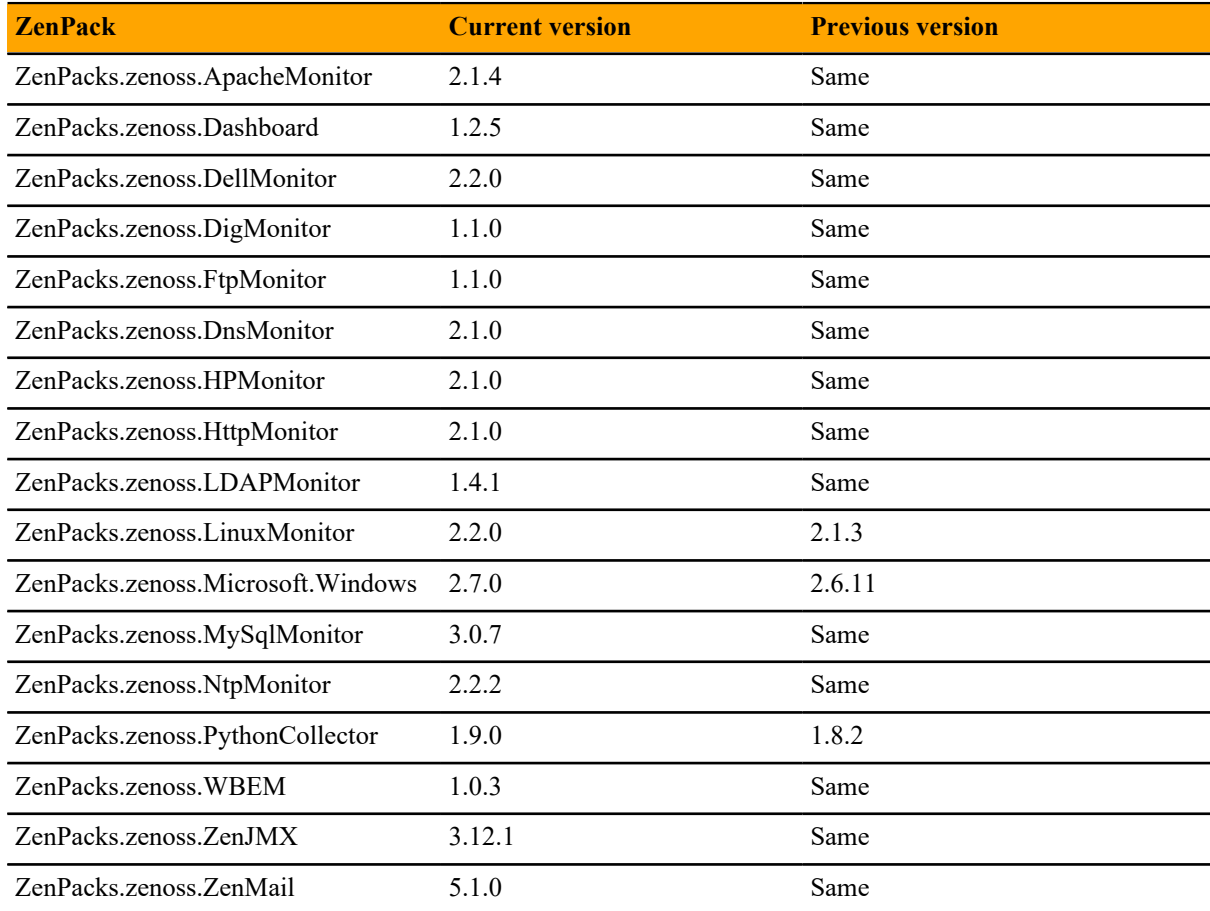

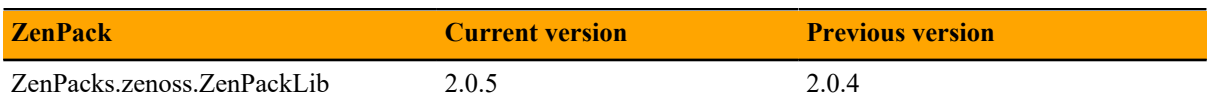

# **Zenoss Core 5.2.3 2**

### **New features**

Zenoss Core 5.2.3 provides the following new features:

#### ■ **ZenPacks installation**

The ZenPack installation process is now greatly streamlined. During ZenPack installation or upgrade, changes to the model often occur. To avoid conflicts, the ZenPack installation process has been enhanced to briefly stop applied data maps in ZenHub and then restart them after installation. For revised ZenPack installation instructions, refer to the *Zenoss Core Administration Guide*.

#### ■ **Collection start**

Getting device configurations from ZenHub on startup delays the start of collection. Implementation of a configuration caching layer shortens this delay. This enhancement enables collectors to start collecting (or continue collecting during restart) with the cached configurations while the new configurations are being loaded.

#### ■ **Appliance installation**

This release provides ISO files for installing the Zenoss Core appliance as a virtual machine managed by Microsoft Hyper-V. There are separate ISO files for the master host and delegates.

#### ■ **High-availability deployments**

Documentation for this release describes how to install, configure, and upgrade Zenoss Core on a highavailability Control Center cluster.

■ **Upgrade process checks for sufficient storage space**

A pre-upgrade check for sufficient DFS volume and metadata space prevents triggering emergency shutdown if space is insufficient. You can increase free storage space and then upgrade, or continue using the installed version of the product.

#### ■ **Alternate metric naming convention**

Use of an alternate metric naming convention improves retrieval speed of metrics (graphing speed) for vSphere instances with thousands of LUNs or virtual machines. For new installations, the metrics for VMs and LUNs use the new naming convention. For upgrades, the metric names remain the same unless you edit the configuration properties to enable them. Note that changing the naming convention causes historical metrics to become inaccessible. For information about how to enable this enhancement, refer to the *Zenoss Core Upgrade Guide*.

# **Fixed issues**

#### **Table 3: Release 5.2.3**

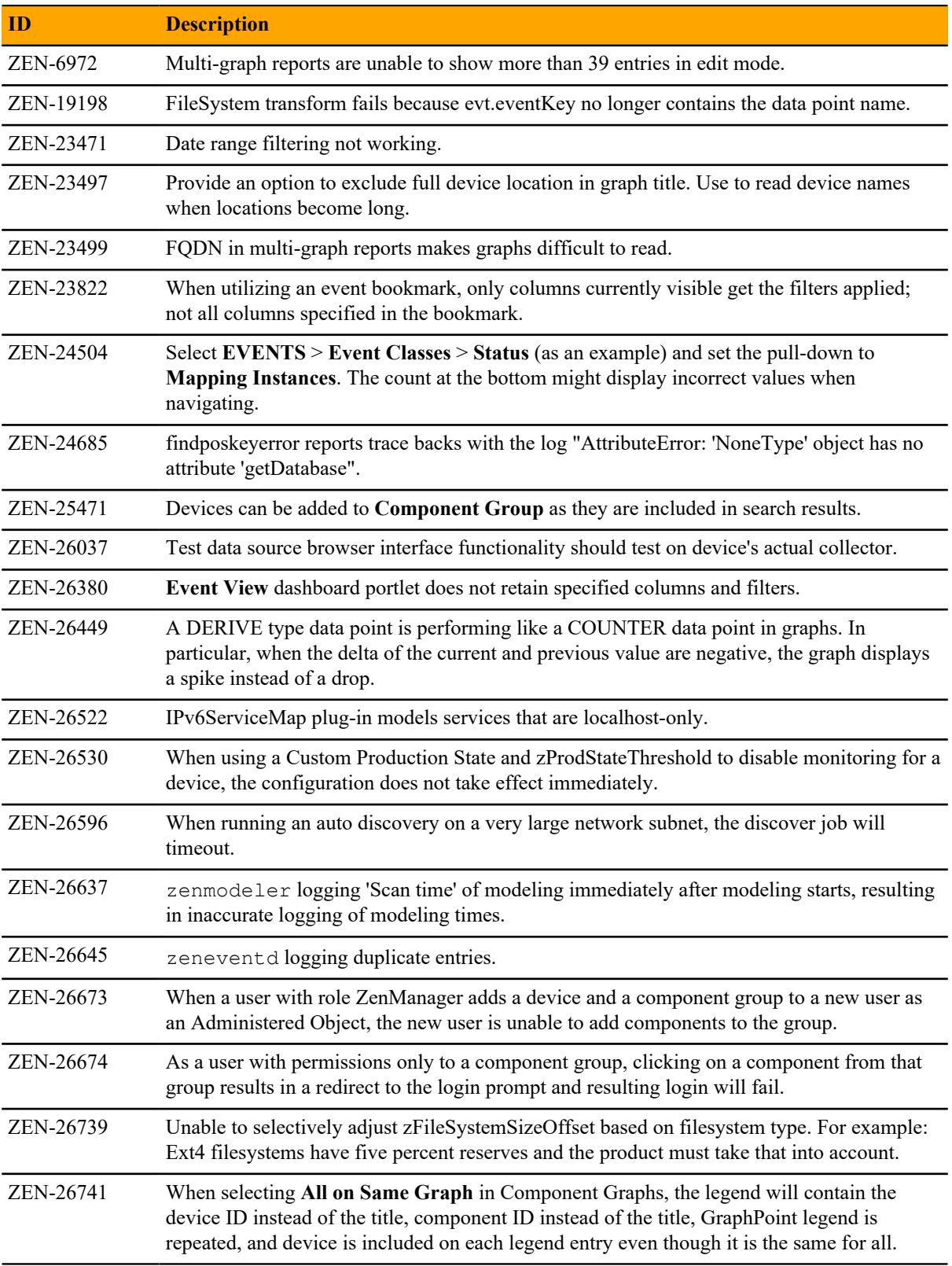

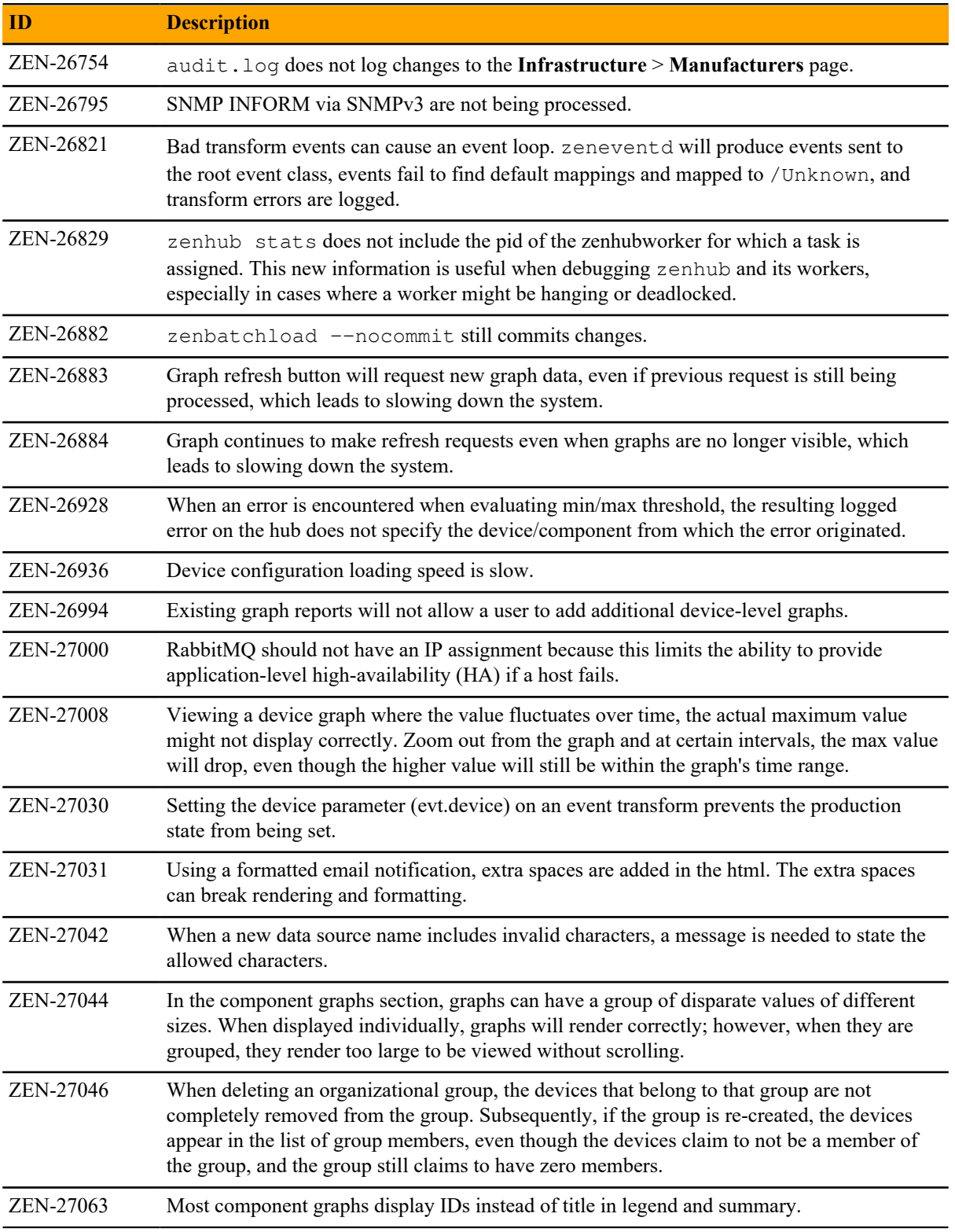

# **Known issues**

#### **Table 4: Release 5.2.3**

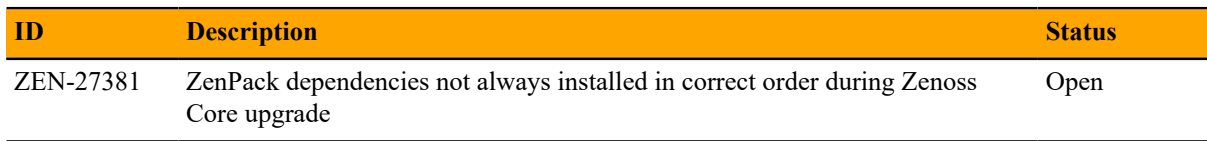

# **ZenPacks**

This release of Zenoss Core provides ZenPacks at the current version listed in the following table. For more information about ZenPacks, see https://www.zenoss.com/product/zenpacks.

#### **Table 5: Release 5.2.2**

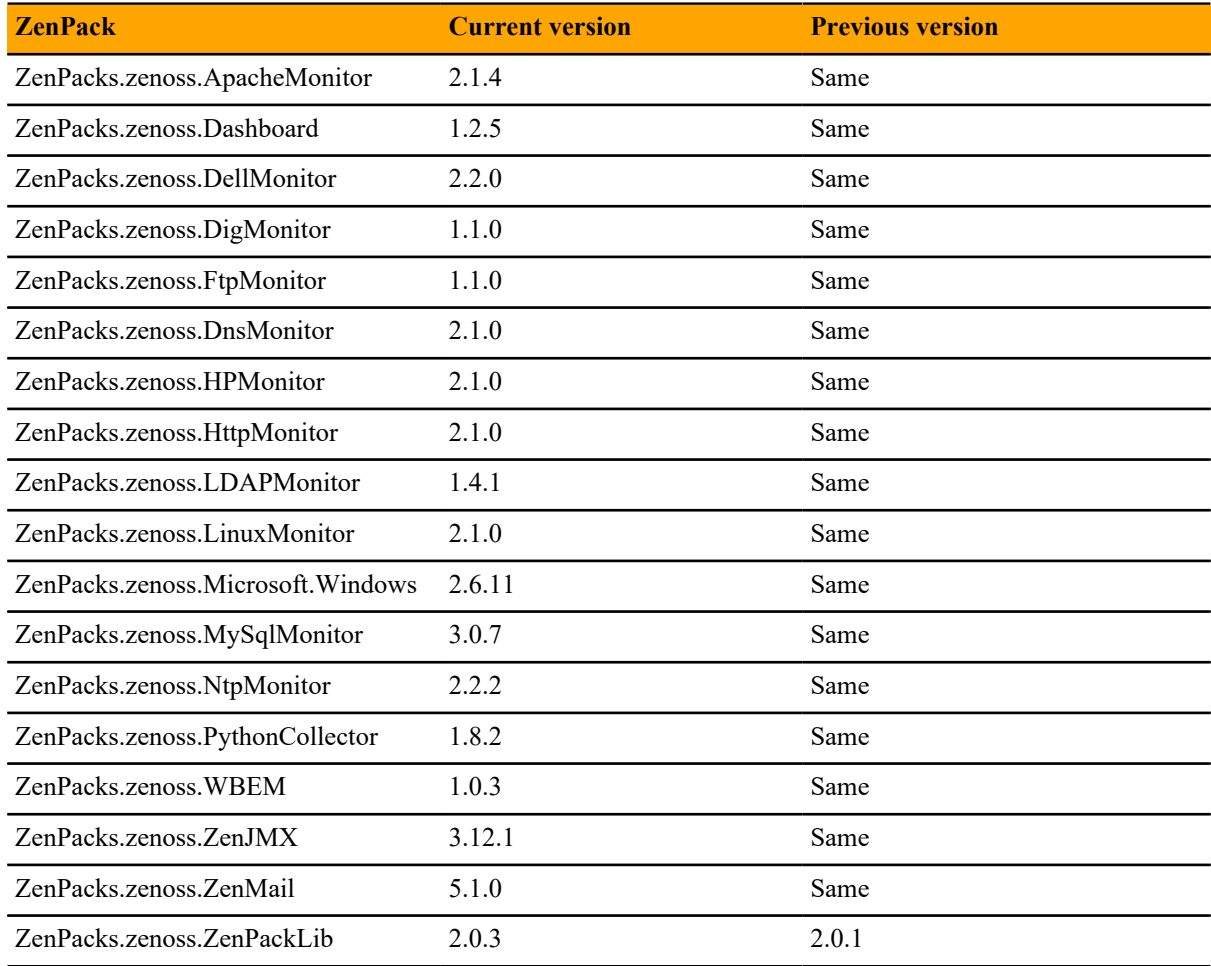

# **Zenoss Core 5.2.2 3**

# **New features**

Zenoss Core 5.2.2 provides the following new feature:

■ When installing, upgrading, or removing ZenPacks, you can do so without first stopping services. When Zenoss Core is managed by version 1.3.x or later of Control Center, rolling restart reduces or eliminates downtime for some services on restart.

## **Fixed issues**

#### **Table 6: Release 5.2.2**

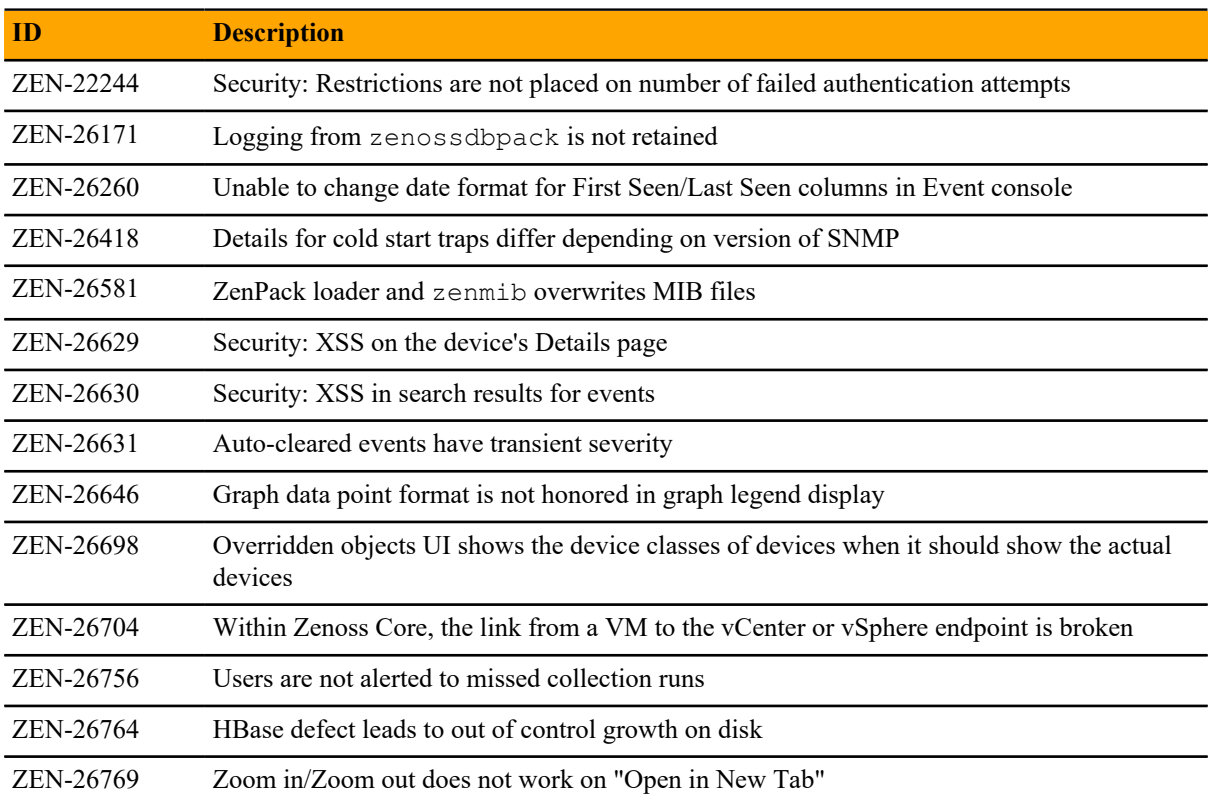

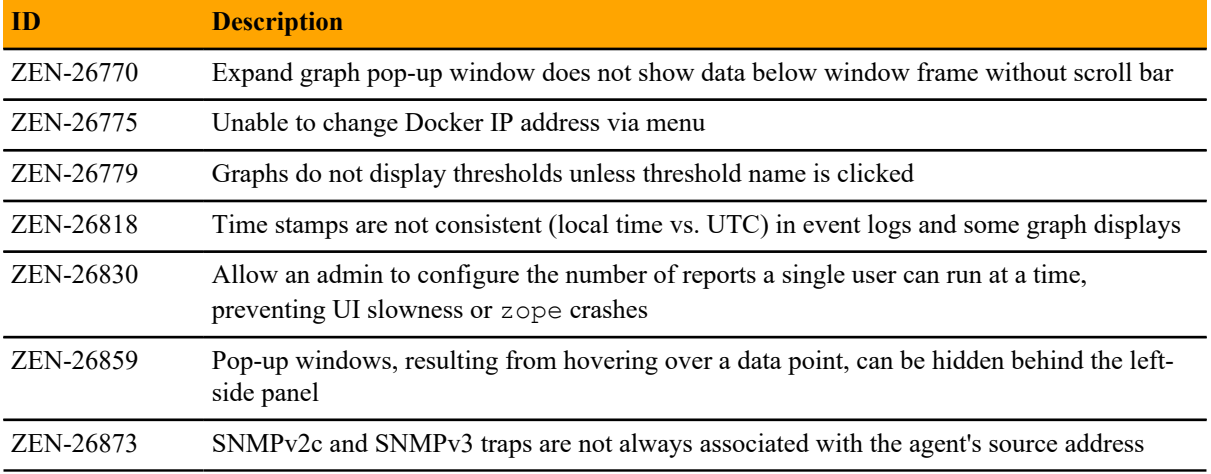

# **Known issues**

#### **Table 7: Release 5.2.2**

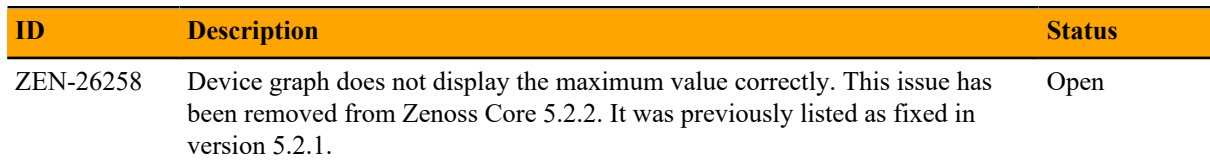

# **ZenPacks**

This release of Zenoss Core supports ZenPacks at the current version listed in the following table. For more information about ZenPacks, see http://wiki.zenoss.org/ZenPack\_Catalog.

#### **Table 8: Release 5.2.2**

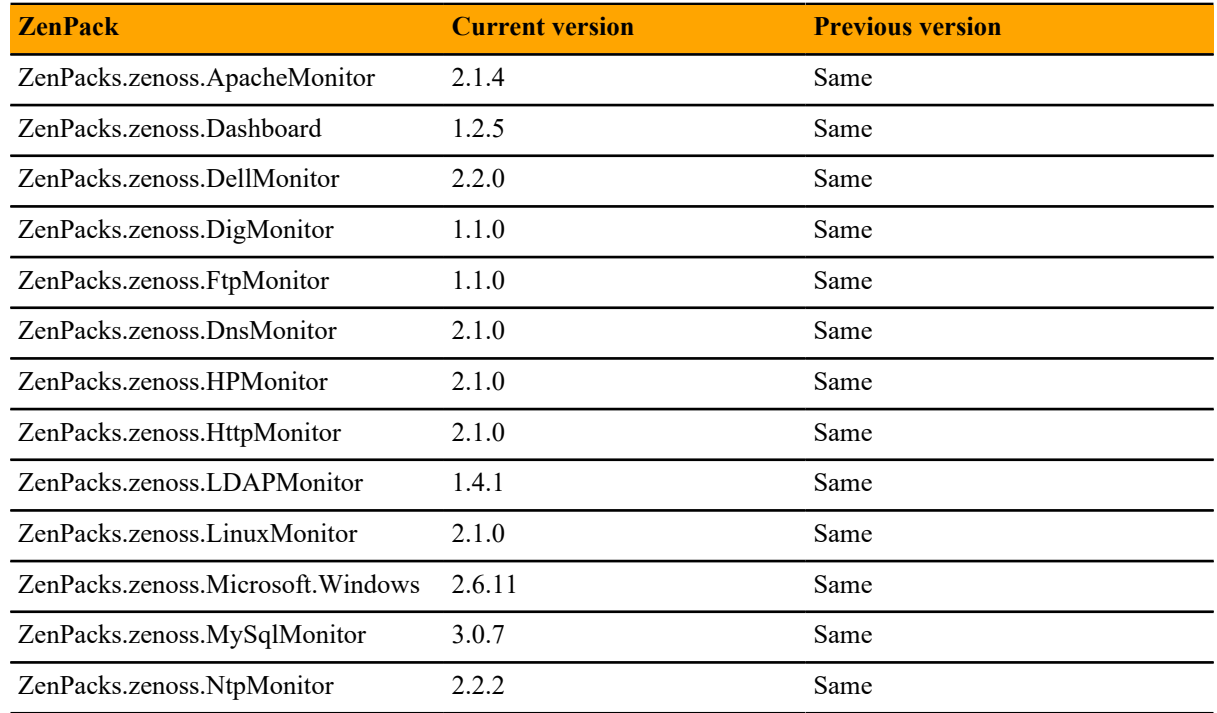

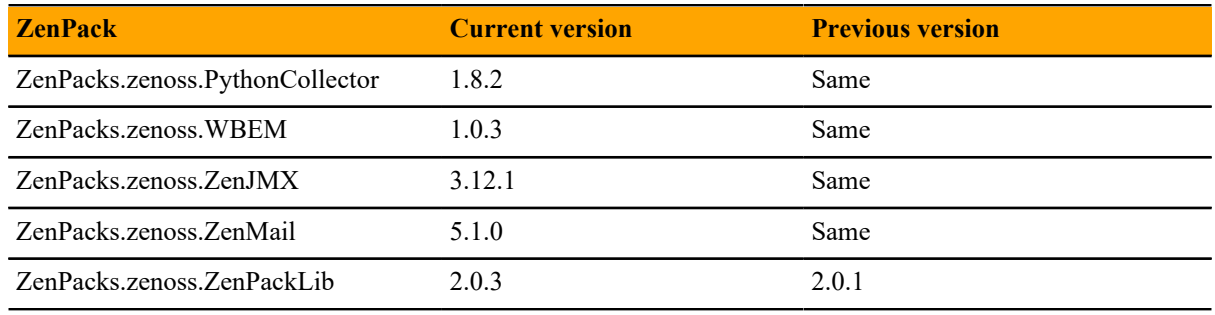

## **Notes and workarounds**

#### **Perform migration after upgrading Control Center to 1.3.0 (ZEN-26904)**

Zenoss Core 5.2.2 was released before Control Center 1.3.0. If you installed or upgraded Zenoss Core to 5.2.2 before upgrading Control Center to 1.3.0, run the zenmigrate command. The migration command enables Zenoss Core services to utilize the Control Center 1.3.0 emergency shutdown feature. For more information, see *[Enabling emergency shutdown in Zenoss Core](#page-14-0)* on page 15.

#### <span id="page-14-0"></span>**Enabling emergency shutdown in Zenoss Core**

Before performing this procedure, start Control Center and Zenoss Core.

Use this procedure to enable Zenoss Core services to utilize the emergency shutdown feature of Control Center 1.3.0. This procedure is only necessary for Zenoss Core 5.2.2 deployments that upgraded Control Center from 1.2.x to 1.3.0 **after** installing or upgrading to Zenoss Core 5.2.2.

**1** Log in to the Control Center master host as root, or as a user with superuser privileges.

**2** Invoke the migration script.

serviced service shell zope su - zenoss \ -c "zenmigrate --step=AddServiceRunLevels"

# **Zenoss Core 5.2.1 4**

# **New features**

Zenoss Core 5.2.1 provides the following new feature:

■ **Updated release and inclusion of the Zenoss ZenPack SDK**: This software development kit (SDK) is included as a ZenPack (ZenPacks.zenoss.ZenPackLib) and it contains numerous developer-focused enhancements that allow users to more easily build, test, and deploy custom ZenPacks. For more information visit *<https://zenpack-sdk.zenoss.com>*.

## **Fixed issues**

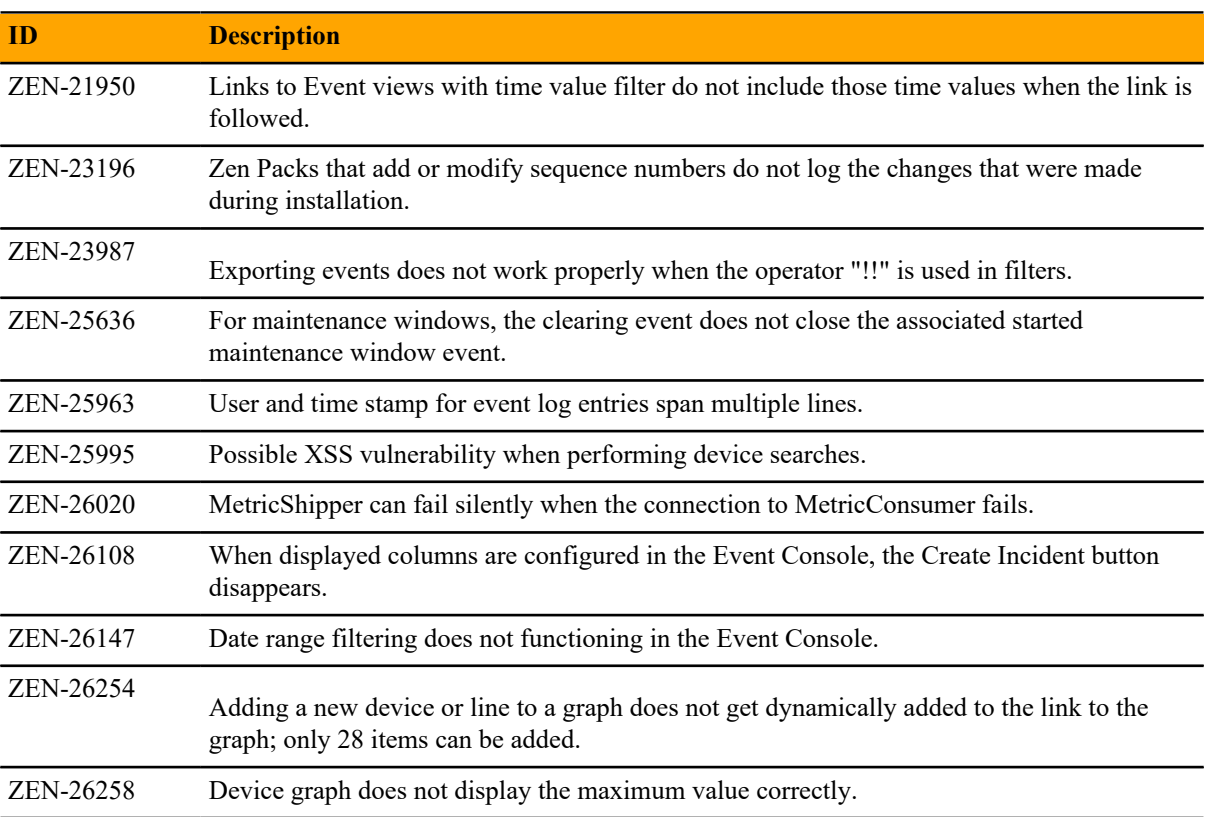

#### **Table 9: Release 5.2.1**

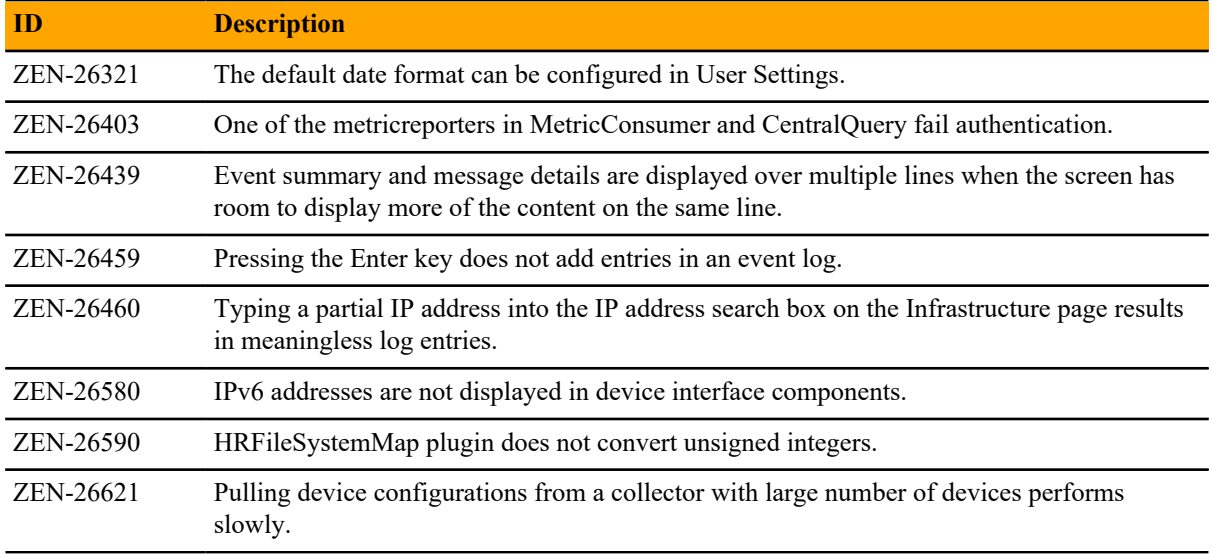

# **ZenPacks**

This release of Zenoss Core supports ZenPacks at the current version listed in the following table. For more information about ZenPacks, see http://wiki.zenoss.org/ZenPack\_Catalog.

#### **Table 10: Release 5.2.1**

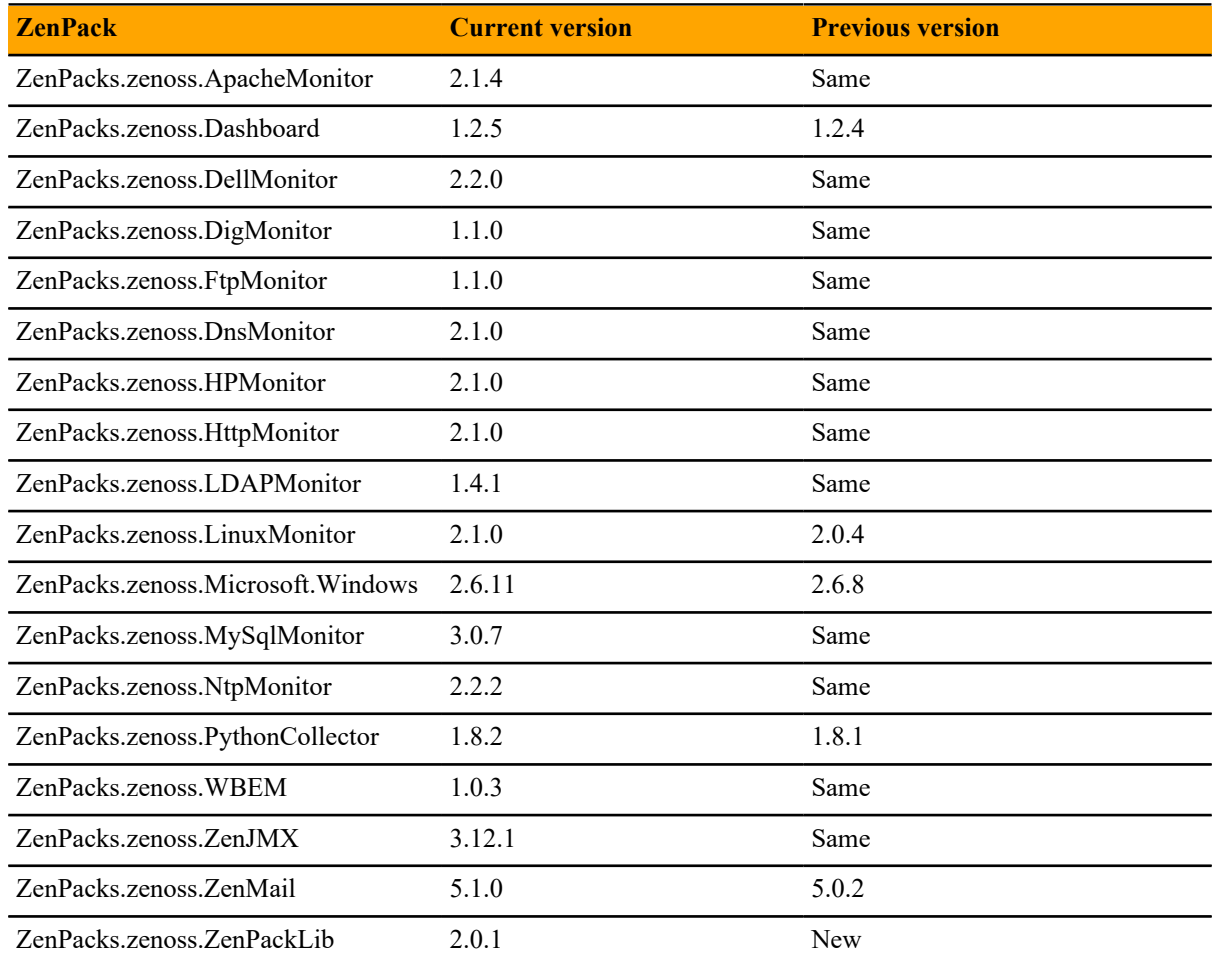

# **Zenoss Core 5.2.0 5**

### **New features**

Zenoss Core 5.2.0 provides the following performance improvements:

- **Improved browser interface scalability**: The browser interface has been enhanced to support dozens of simultaneous users. In practice, the limit on the number of concurrent users will be subject to actual system sizing and activity level.
- **Improved performance for production state changes**: The amount of time required to change production state on a device (typically, to put a device into or out of maintenance mode) has been greatly reduced, allowing Zenoss Core to put many hundreds of devices into maintenance mode in a few minutes. The actual performance will vary depending on the types of devices involved, particularly the number of components each device has.
- **Upgraded service libraries**: The following libraries have been updated with fixes for defects and enhancements:
	- **OpenTSDB**: Randomized unique identifiers provide better distribution among regions.
	- **Logstash**: Improved reliability under heavy loads.
	- **Kibana**: Improved log viewing.
	- **Java 8**: Enhanced security.
	- **Docker**: Performance enhancements.
	- **Twisted**: Enhanced SSH security.
	- **Nginx**: Performance enhancements.

## **Fixed issues**

#### **Table 11: Release 5.2.0**

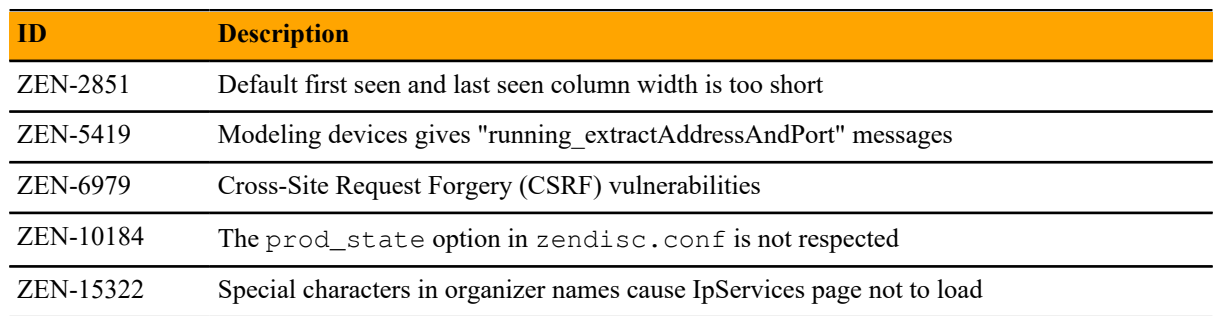

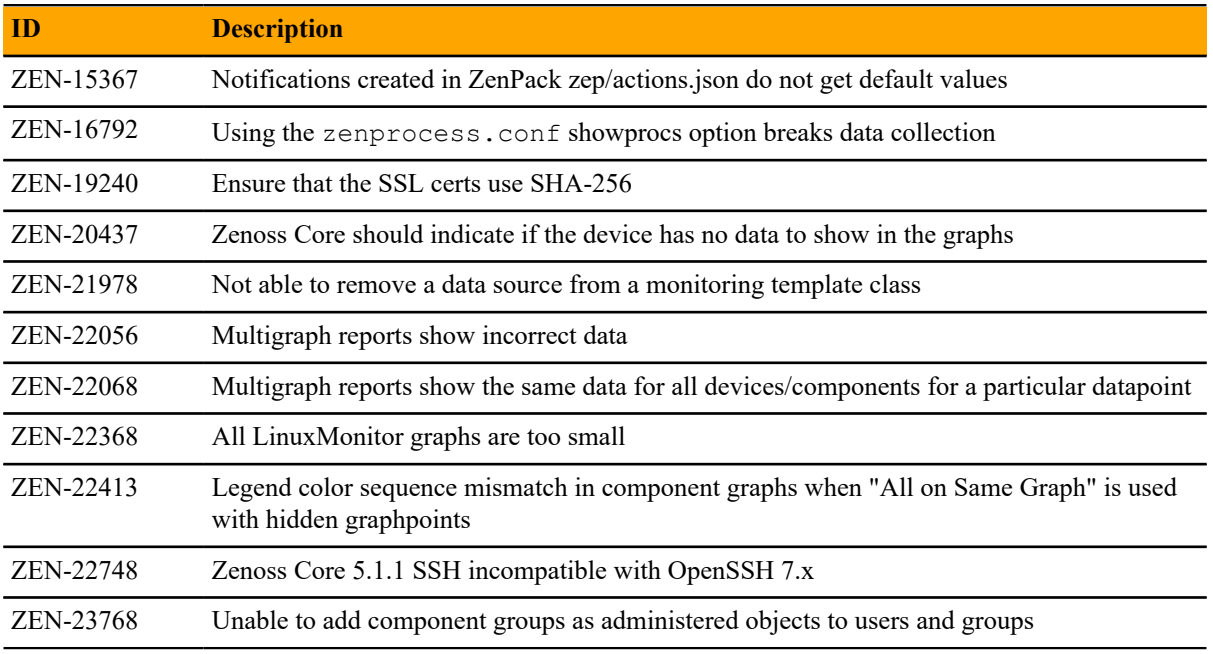

# **ZenPacks**

This release of Zenoss Core supports ZenPacks at the current version listed in the following table. For more information about ZenPacks, see http://wiki.zenoss.org/ZenPack\_Catalog.

#### **Table 12: Release 5.2.0**

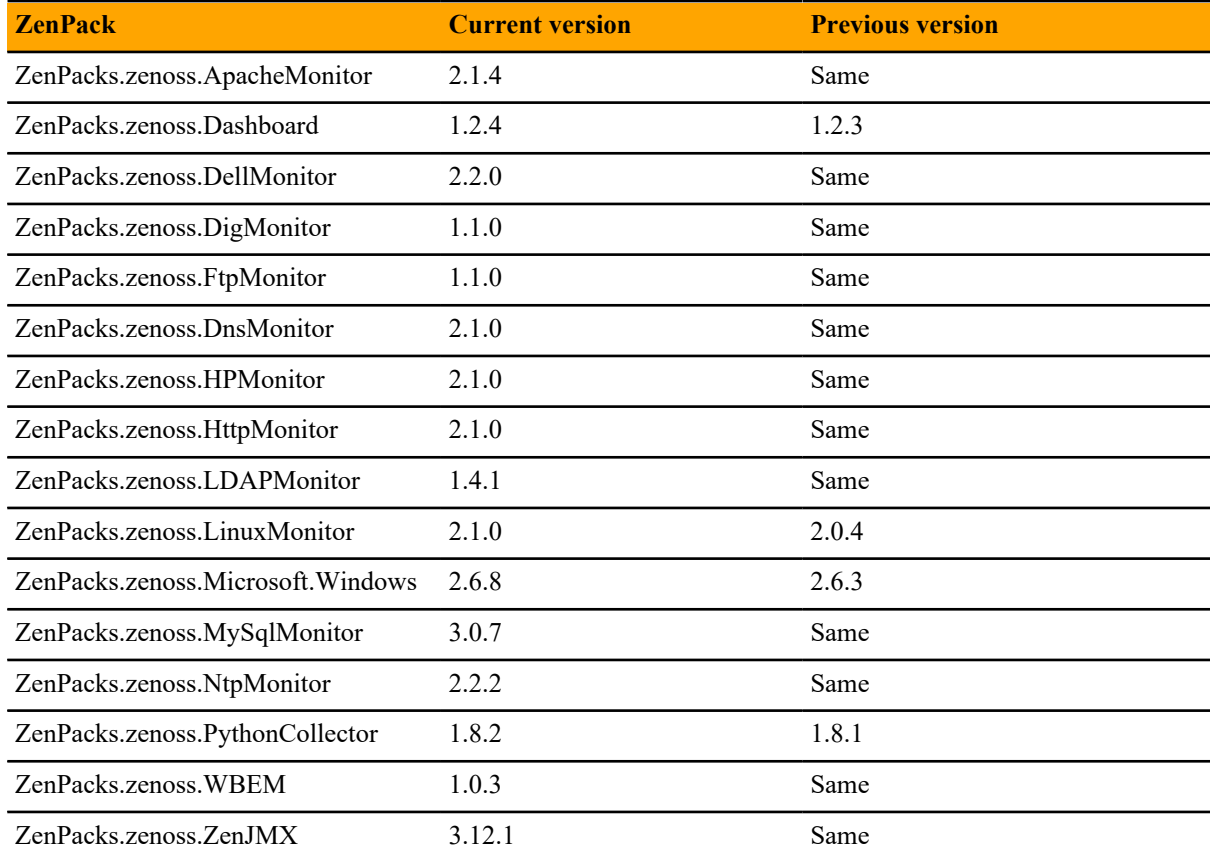

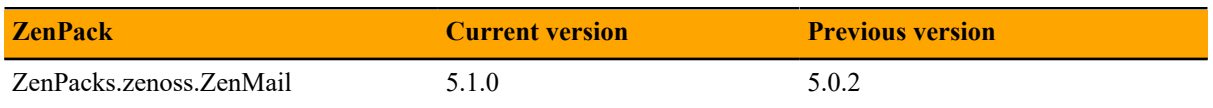

# **Limitations, errata, and documentation**

This section includes the following information:

- Known limitations of Zenoss Core
- Release-specific documentation errata, if any
- Descriptions of additional documentation

### **Limitations**

The size of the CentralQuery maximum memory allocation pool is set by the *RAMCommitment* variable in the CentralQuery service definition. The default value is 1024MB. Do not change the value to anything less than 1024MB. (ZEN-15907).

### **Additional information**

Beginning with release 5.0.0, all Zenoss Core distributions include PDF versions of the following documents:

- *Zenoss Core Planning Guide*
- *Zenoss Core Configuration Guide*
- *Zenoss Core Administration Guide*

Likewise, all releases of Control Center include an HTML version of its documentation.

The documentation included in a release is in sync with the release. That is, instead of inserting errata into release notes, document errors are corrected, and the corrected documents are included in the upgrade or patch release. Similarly, when a feature change or addition is included in an upgrade or patch release, the documentation is updated, too.

#### **Documentation feedback**

Zenoss welcomes your comments and suggestions regarding our documentation. To share your comments, please send an email to docs@zenoss.com. In the email, include the document title and part number. The part number appears at the end of the list of trademarks, at the front of PDF versions of a document.